-8

-8

## $\overline{\text{http://130.149.60.45/\sim}^{\text{L}}}$  farbmetrik/SG20/SG20L0NA.TXT /.PS; Start-Ausgabe M -6 -8 N: Keine 3D-Linearisierung (OL) in Datei (F) oder PS-Startup (S), Seite 1/1

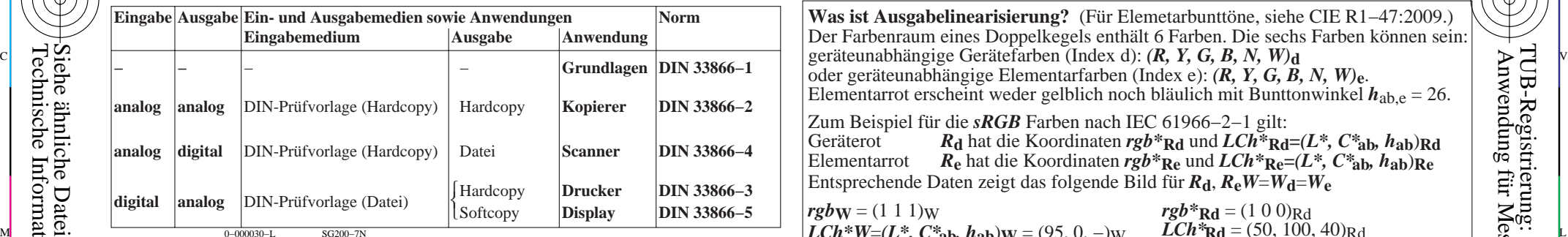

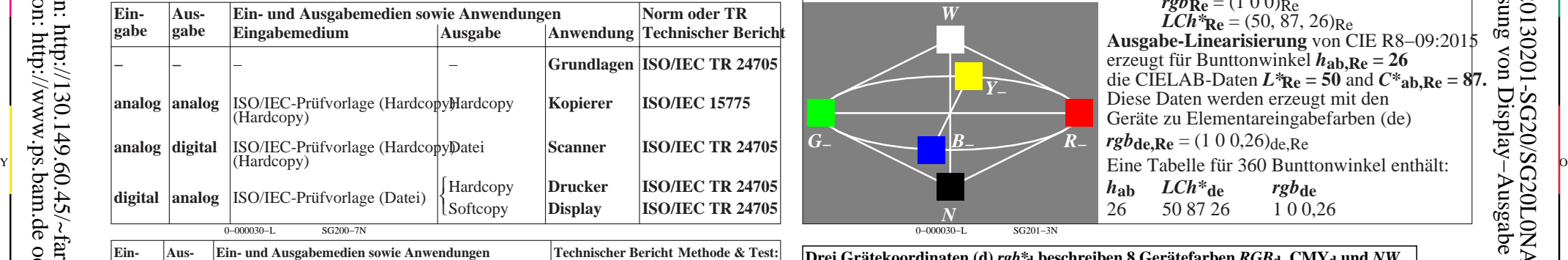

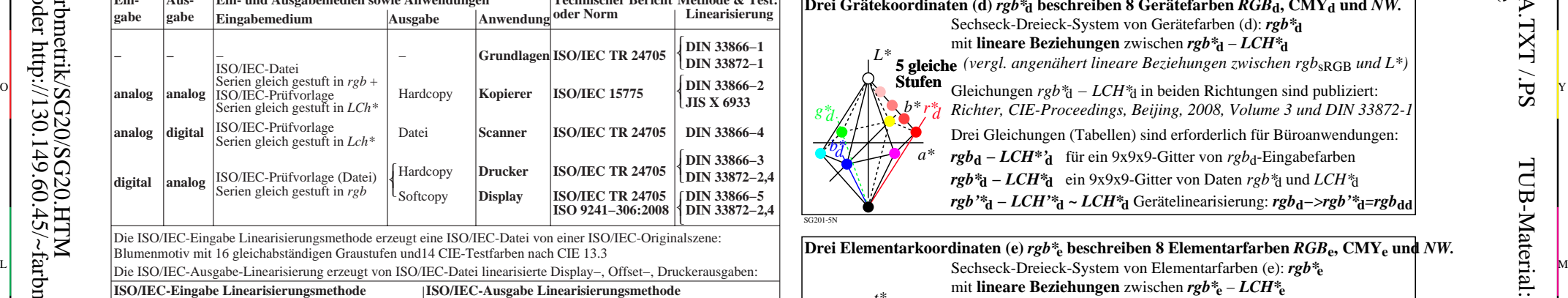

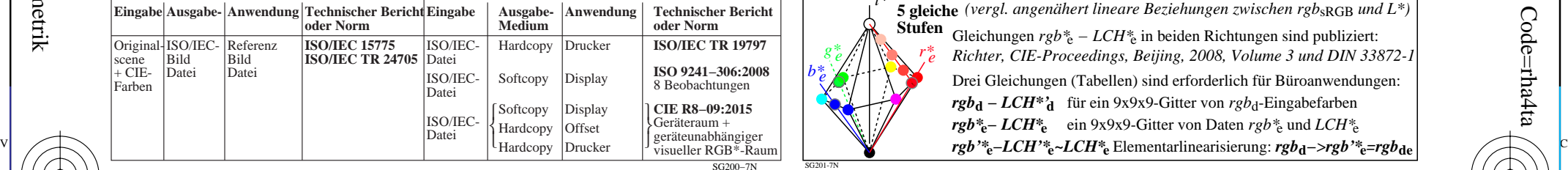

C

M TUB-Prüfvorlage SG20; Farbbildwiedergabe Eingabe: *w/rgb/cmyk −> w/rgb/cmyk*<sub>d</sub><br>ISO/IEC-Normen & Technische Berichte Ausgabe: keine Änderung

*W* **Was ist Ausgabelinearisierung?** (Für Elemetarbunttöne, siehe CIE R1−47:2009.) Der Farbenraum eines Doppelkegels enthält 6 Farben. Die sechs Farben können sein: oder geräteunabhängige Elementarfarben (Index e): *(R, Y, G, B, N, W)***e**. Elementarrot erscheint weder gelblich noch bläulich mit Bunttonwinkel *h*ab,e = 26. Zum Beispiel für die *sRGB* Farben nach IEC 61966−2−1 gilt: Geräterot *R***d** hat die Koordinaten *rgb\****Rd** und *LCh\****Rd=***(L\*, C\****ab***, h***ab**)**Rd** Elementarrot *R***e** hat die Koordinaten *rgb\****Re** und *LCh\****Re=***(L\*, C\****ab***, h***ab**)**Re** Entsprechende Daten zeigt das folgende Bild für  $R_d$ ,  $R_eW=W_d-W_e$  $rgbw = (1 1 1)w$ **LCh<sup>\*</sup>W**=(L<sup>\*</sup>, C<sup>\*</sup>**ab, hab**)**W** = (95, 0, −)W  $LCh$ <sup>\*</sup>Rd = (50, 100, 40)Rd  $\begin{bmatrix} 0, & 0 \\ 0, & 0 \end{bmatrix}$  $rgb*_{\text{Rd}} = (1 0 0)_{\text{Rd}}$  $\angle$ *LCh*<sup>\*</sup>**Rd** = (50, 100, 40)<sub>Rd</sub>  $rgb_{Re} = (100)_{Re}$  $\overline{LCh}^*$ **Re** = (50, 87, 26)<sub>Re</sub> **Ausgabe-Linearisierung** von CIE R8−09:2015

C

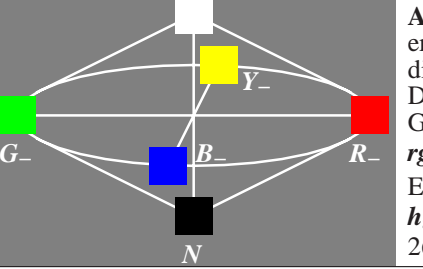

erzeugt für Bunttonwinkel *h***ab,Re = 26** die CIELAB-Daten  $L^*$ **Re** = 50 and  $C^*$ **ab,Re** = 87 Diese Daten werden erzeugt mit den Geräte zu Elementareingabefarben (de)  $rgb_{de,Re} = (1 0 0, 26)_{de,Re}$ *h***ab** *LCh\****de** *rgb***de** 26 50 87 26

0−000030−L SG201−3N

SG201-5N

SG201-7N

Y

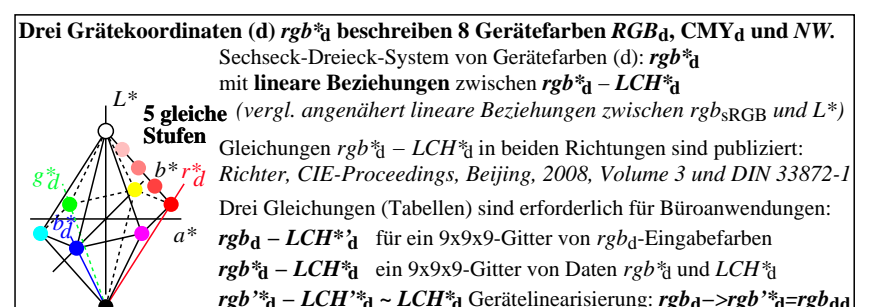

**Drei Elementarkoordinaten (e)** *rgb\****e beschreiben 8 Elementarfarben** *RGB***e, CMYe und** *NW.* mit **lineare Beziehungen** zwischen *rgb\****e** − *LCH\****e**  *(vergl. angenähert lineare Beziehungen zwischen rgb*sRGB *und L\*)* **5 gleiche** Gleichungen *rgb\**e *− LCH\**e in beiden Richtungen sind publiziert: *Richter, CIE-Proceedings, Beijing, 2008, Volume 3 und DIN 33872-1* Drei Gleichungen (Tabellen) sind erforderlich für Büroanwendungen: **Stufen** *t\* r\*e g\*e f f l f e f e f e g**f e f e f e f e f e f e f e* 

*rgb***d** − *LCH*<sup>\*</sup>**d** für ein 9x9x9-Gitter von *rgb*<sub>d</sub>-Eingabefarben *rgb\****e***− LCH\****e** ein 9x9x9-Gitter von Daten *rgb\**e und *LCH\**e

-6

TUB-Material: Code=rha4ta

-6

Anwendung für Messung von Display−Ausgabe

TUB-Registrierung: 20130201-SG20/SG20L0NA.TXT /.PS

 $\overline{O}$ L V  $\frac{1}{26}$  -8  $\frac{1}{26}$  -8  $\frac{1}{26}$